$\prec$ -Photoshop

书名:<<Photoshop应用与实践案例教程>>

- 13 ISBN 9787121111013
- 10 ISBN 7121111012

出版时间:2010-7

页数:238

PDF

更多资源请访问:http://www.tushu007.com

, tushu007.com

 $,$  tushu007.com

 $\leq$ -Photoshop $>$ 

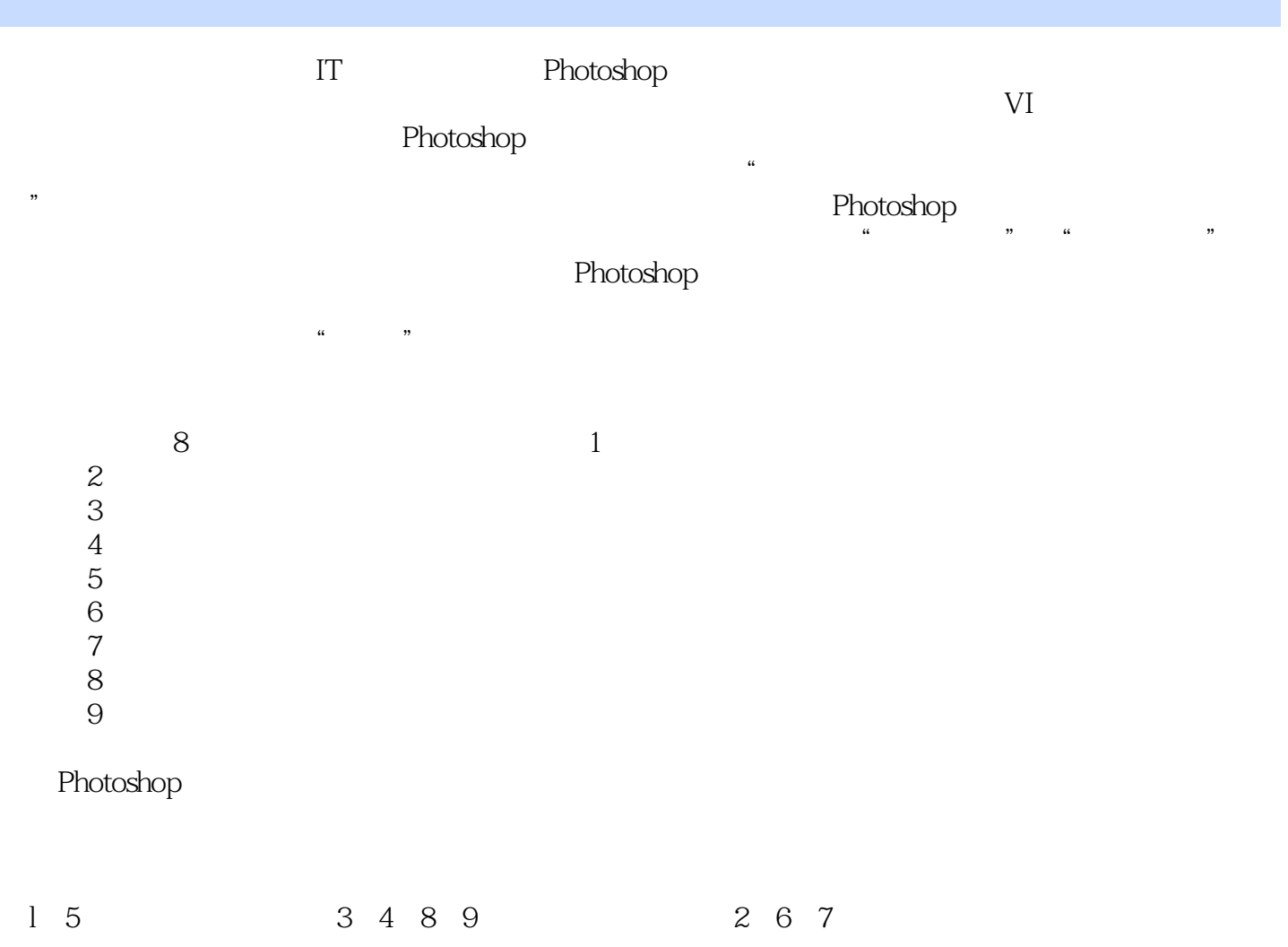

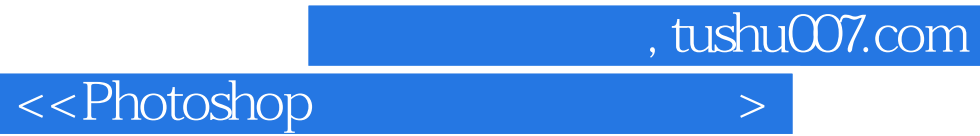

Photoshop

## , tushu007.com

 $\left| \right\rangle$ 

<<Photoshop

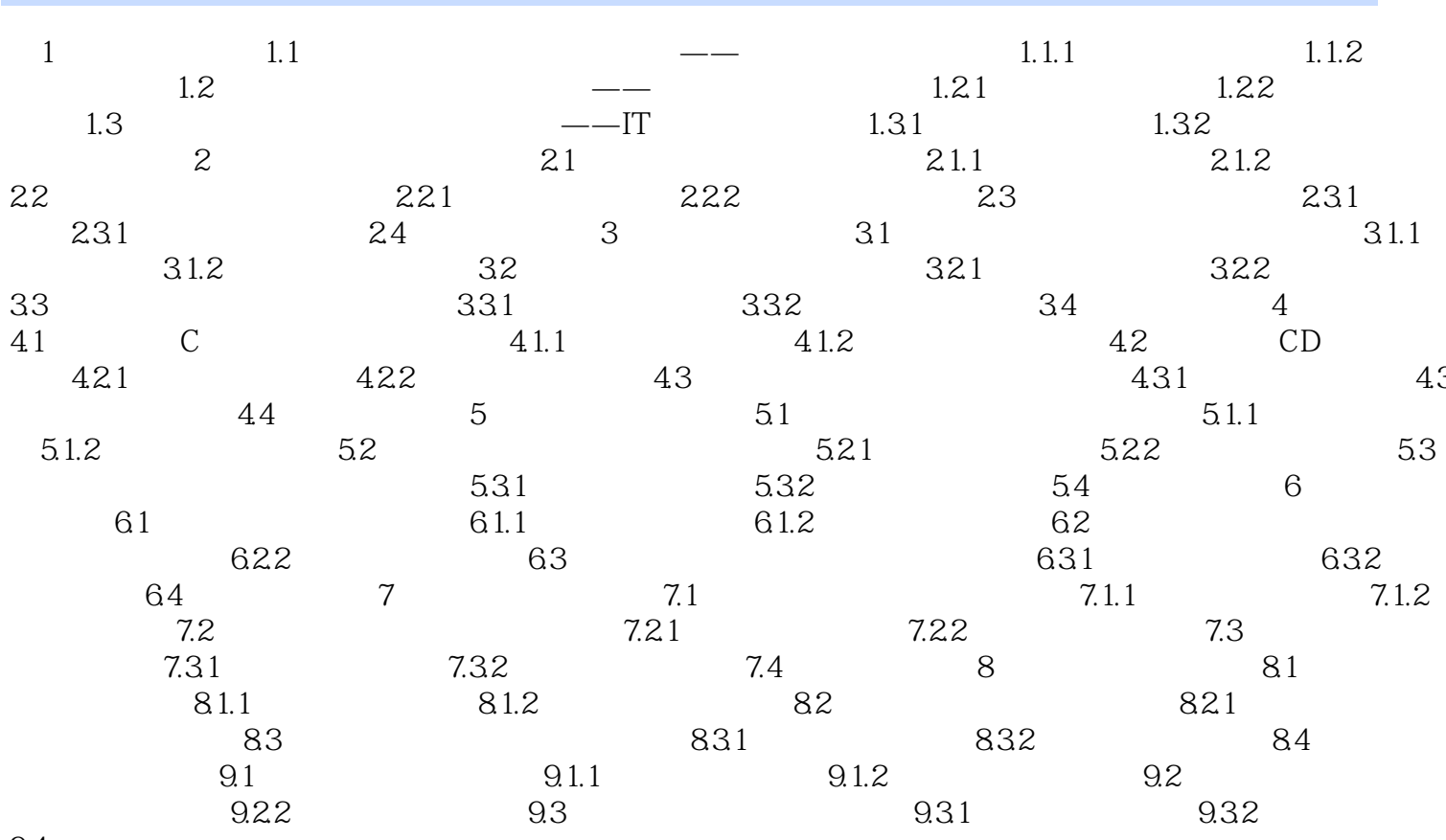

9.4

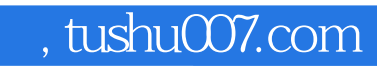

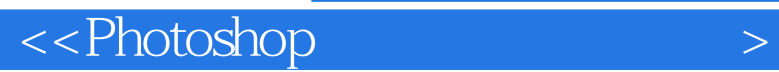

本站所提供下载的PDF图书仅提供预览和简介,请支持正版图书。

更多资源请访问:http://www.tushu007.com